# Plugins & Interfaces WHMCS Registrar Module

### **WHMCS Registrar Module**

WHMCS is a popular web hosting and automation solution, which includes billing and support

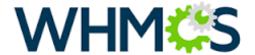

options.

If you are using WHMCS for your hosting activities, you may interface Joker.com with WHMCS' domain functionality to easily order and manage domains from within WHMCS. 1)

Joker.com maintains a registrar module for WHMCS, which offers a great load of features to interface Joker.com seamlessly from within WHMCS:

The following registrar core functionality is provided:

- register domains
- · initiate transfers
- perform renewals e currently masquerading as a client. Logout & return to Admin Area Manage Managing gnurz24.com Overview Portal Home / Client Area / My Domains / gnurz24.com Auto Renew Addons Registrar Lock The following addons are available for your domain(s)... **ID Protection** Protect your personal information and reduce the amount of spam to your inbox by enabling ID Protection. Email Forwarding **DNS Host Record Management** External DNS Hosting can help speed up your website and improve availability with reduced EPP Code + Actions **Email Forwarding** Get emails forwarded to alternate email addresses of your choice so that you can monitor all Register a New Domain from a single account. Transfer in a Domain

Powered by WHMCompleteSolution

· allow viewing and changing of nameservers

Page 1 / 5

- · allow viewing and changing of WHOIS information of domains
- · usable with any TLD Joker.com offers
- TLD & Pricing Sync

Additionally, also these features are provided:

- create/edit email forwards
- create/edit dns records for joker-ns
- fetch auth id ("EPP Code")
- sync of expiration date
- order whois privacy protection with domain registration, transfer and renewal
- switch easily between production and testing environment (OT&E)

#### Installation:

Please extract the contents of the below attached ZIP archive into the folder

modules/registrars/joker/

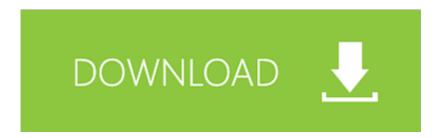

of your WHMCS installation.

The configuration of the Joker.com registrar module is done by using the **WHMCS admin section**. For this, please login as "admin" into your WHMCS installation, and navigate to

#### **Setup -> Products/Services -> Domain Registrars**

Pick "Joker.com" from the list, "Activate" the plugin, and enter your Joker.com Reseller's credentials - the same you are using for DMAPI.

Alternatively, you also may use Joker.com API keys.

You also may choose to use the "TestMode" for dry run on our OT&E platform, or to configure the free Joker.com nameservers as a default for new domains.

Once activated, you may always change these settings by clicking on "Configure". Don't forget to "Save Changes" after doing so.

**Usage:** 

You will find most options for domains in section "Clients -> Domain registrations" - click on the domain name to see all domain details.

A special command there is "Sync" at the 'Registrar Commands' - this will trigger a manual sync of a domain's status and expiration date with Joker.com, in case it was modified outside of WHMCS.

This is usually also done automatically by the 'WHMCS domainsync cron' - please make sure that you added this with your WHMCS installation.

Please send us your feedback: <a href="mailto:reseller-support@joker.com">reseller-support@joker.com</a> Enjoy!

<sup>1)</sup> the WHMCS plugin is provided "as-is" without any further obligation or promise of quality or reliability. The normal Joker.com Terms & Conditions apply. WHMCS Limited is responsible for the functionality and availability of the WHMCS system.

#### **Version History**

New in version 1.3.3

• added premium renewal price update in manual sync

New in version 1.3.2

added support for language of IDN domains

New in version 1.3.1

- added support for .eu country of citizenship
- added use of WHMCS admin contact

New in version 1.3.0

• added support for TLD & Pricing Sync

#### New in version 1.2.5

• added support for premium domains

#### New in version 1.2.4

fixed issue with domain syncronisation cron

#### New in version 1.2.3

fixed issue with puny code in the domain availability check

#### New in version 1.2.2

• fixed an issue with .uk domain contacts

#### New in version 1.2.1

fixed some issues with the domain availability check

#### New in version 1.2.0

added dnssec management

#### New in version 1.1.5

• fix for .eu expiration date / redemption grace period problem

#### New in version 1.1.4

- added account balance check for domain transfers
- added a config option to enable automatic restore from redemption grace period if renew is not possible

#### New in version 1.1.3

added account balance check for domain renewals

#### New in version 1.1.2

fixed contact information change for WHMCS 7.x

#### New in version 1.1.1

• fixed toggling of id protection

#### New in version 1.1.0

- domain availability check
- own CRON job script, for registration status check

#### New in version 1.0.4:

- use <u>API key</u> instead of user/password credentials
- maintain privacy settings for domai

## This version has been tested with WHMCS 6.x, WHMCS 7.10.2 and WHMCS 8.1.3

Unique solution ID: #2476

Author: Joker.com

Last update: 2022-07-07 11:26